# **QNumeriLab**

### **CATALOGUE DE FORMATIONS 2021**

SAS NumeriLab 146 Rue Paradis 13006 Marseille - Tel. 08 06 11 00 14 Société par Actions Simplifiée au capital de 691 000 euros SIRET: 884 502 030 00015 - APE : 6201Z - N° TVA : FR01884502030

# **PNumeriLab**

#### **Tarifs**

Les prix pratiqués dans ce catalogue sont exprimés hors taxes et sont valables jusqu'au **31 décembre 2021**.

Ils incluent les frais pédagogiques et la documentation.

#### **Conditions de résiliation de la convention de formation**

Conformément à l'article L6354-1 du Code du Travail :

En cas de résiliation de la convention de formation par le client à moins de 15 jours francs avant le début d'une des actions mentionnées à l'annexe, l'organisme retiendra sur le coût total, les sommes qu'il aura réellement dépensées ou engagées pour la réalisation de ladite action.

En cas de modification unilatérale par l'organisme de la nature et des caractéristiques des actions de formation, le client se réserve le droit de mettre fin à la convention de formation. Le délai d'annulation étant toutefois limité à 15 jours francs avant la date prévue de commencement de l'une des actions mentionnées à la convention de formation. Il sera, dans ce cas, procédé à une résorption anticipée de la convention.

#### **Visio-conférence**

La visio-conférence est une technique de formation à distance mettant en présence des personnes situées en des lieux géographiques différents, grâce à une interface web.

Elle offre plusieurs avantages :

- Une formation interactive et personnalisable
- Des gains de temps (pas de déplacements)
- Un faible coût par session
- Un nombre de participants réduit
- Un partage des applications et des contenus d'apprentissage
- Une mise en œuvre simple

#### **Comment participer à une visio-conférence ?**

Une fois la convention de formation dûment parafée et signée reçue, notre organisme vous appelle pour fixer un rendez-vous.

Le jour de la formation, le formateur vous appelle à l'heure convenue, il faudra penser à vous munir d'un casque et d'un micro (la webcam n'est pas obligatoire). Le formateur vous expliquera comment vous connecter à la visio-conférence.

#### **Registre public d'accessibilité**

Un registre public d'accessibilité est disponible sur demande.

#### **PARCOURS DE FORMATION NC EXPERT**

### **FORMATION NCX1**

LOGICIEL NC EXPERT – 4 demi-journées

#### **Objectifs de la formation**

Vous serez en capacité d'utiliser le logiciel NC Expert de manière autonome : configurer et paramétrer un dossier, scanner des pièces, traiter les achats et les ventes, traiter les lignes bancaires, exporter les données dans votre logiciel de production, optimiser la GED et de la publication de vos documents.

#### **1 ère demi-journée**

- Configuration et paramétrage
- L'étagère virtuelle
- Scan des pièces
- Traitement des factures d'achat et de vente

#### **2 ème demi-journée**

- Remontée du plan comptable et paramètres journaux
- Présentation de NumeriBureau

#### **3 ème demi-journée**

- Traitement des banques
- Lettrages
- Grands livres
- Remontée des écritures dans le logiciel de production

#### **4 ème demi-journée**

- GED
- Publication

#### **Application / Quizz**

#### **Questions / Réponses**

Afin de valider la compréhension, le stage sera ponctué à par des exercices d'évaluation à chaque étape.

#### Public

• Le personnel du cabinet d'expertisecomptable utilisateur du logiciel NC Expert.

#### **Prérequis**

- Avoir installé au préalable la dernière version du logiciel
- Assistant comptable
- Comptable
- Stagiaire (mémorialiste)
- Expert-Comptable

#### Moyens pédagogiques

• A partir de l'ordinateur du formateur, les participants pourront suivre les différentes étapes d'utilisation du logiciel. Plusieurs cas pratiques seront proposés permettant ainsi d'échanger sur les différents choix fait par les participants.

• Remise d'un support de formation

#### Suivi et évaluation Modalités de la formation

Délai d'accès : 15 jours Durée : 4 demi-journées en visio-conférence Horaires : 9h30 – 13h00 et 14h00 – 17h30 Tarif : 495 € HT / demi-journée de 3H30

Formation éligible aux OPCA

#### **PARCOURS DE FORMATION NC EXPERT**

### **FORMATION NCX2**

#### LOGICIEL NC EXPERT – 3 demi-journées

#### **Objectifs de la formation**

Vous serez en capacité d'utiliser le logiciel NC Expert de manière autonome : configurer et paramétrer un dossier, scanner des pièces, traiter les achats et les ventes, traiter les lignes bancaires, exporter les données dans votre logiciel de production.

#### **1ère demi-journée**

- Configuration et paramétrage
- L'étagère virtuelle
- Scan des pièces
- Traitement des factures d'achat et de vente

#### **2 ème demi-journée**

- Remontée du plan comptable et paramètres journaux
- Présentation de NumeriBureau

#### **3 ème demi-journée**

- Traitement des banques
- Lettrages
- Grands livres
- Remontée des écritures dans le logiciel de production

#### **Application / Quizz**

#### **Questions / Réponses**

exercices d'évaluation à chaque étape.

#### Public

• Le personnel du cabinet d'expertisecomptable utilisateur du logiciel NC Expert.

#### Prérequis

• Avoir installé au préalable la dernière version du logiciel

- Assistant comptable
- Comptable
- Stagiaire (mémorialiste)
- Expert-Comptable

#### Moyens pédagogiques

• A partir de l'ordinateur du formateur, les participants pourront suivre les différentes étapes d'utilisation du logiciel. Plusieurs cas pratiques seront proposés permettant ainsi d'échanger sur les différents choix fait par les participants.

• Remise d'un support de formation

#### Suivi et évaluation et construction de la formation de la formation de la formation de la formation de la formation

Délai d'accès : 15 jours Durée : 3 demi-journées en visio-conférence Horaires : 9h30 – 13h00 et 14h00 – 17h30 Tarif : 495 € HT / demi-journée de 3H30

Formation éligible aux OPCA

Afin de valider la compréhension, le stage sera ponctué à par des

#### **PARCOURS DE FORMATION NUMERIBUREAU**

#### **FORMATION NB1**

LOGICIEL NUMERIBUREAU – 2 demi-journées

#### **Objectifs de la formation**

Vous serez en capacité d'utiliser la totalité du logiciel NumeriBureau de manière autonome : scanner des pièces, gérer vos comptes bancaires et vos chèques, gérer une caisse, gérer les clients et fournisseurs, consulter les documents, gérer les factures, les devis et les avoirs.

#### **1ère demi-journée**

- Activation / Ouverture NumeriBureau
- Fenêtre d'Accueil
- Module Scannérisation
- Module Banque
- Gestion des Echéances Fournisseurs
- Gestion de la Caisse
- Gestion des chèques
- Module Autres Documents
- Consultation des Documents

#### **2ème demi-journée**

- Gestion des Echéances Clients
- Présentation Devis / Factures
- Configuration du Dossier
- Création et Suivi Devis
- Gestion des Factures
- Traitement des Règlements
- Emission des Avoirs
- Pilotage et Analyse de l'Activité

exercices d'évaluation à chaque étape.

#### **Application / Quizz**

#### **Questions / Réponses**

#### Public

• Les clients TPE/PME des cabinets d'expertise-comptable disposant de NC Expert.

#### **Prérequis**

- Avoir installé au préalable la dernière version du logiciel
- Connaissances en bureautique
- (environnement informatique)
- Connaissances en gestion et pilotage d'entreprise

#### Moyens pédagogiques

• A partir de l'ordinateur du formateur, les participants pourront suivre les différentes étapes d'utilisation du logiciel. Plusieurs cas pratiques seront proposés permettant ainsi d'échanger sur les différents choix fait par les participants.

• Remise d'un support de formation

#### Suivi et évaluation Modalités de la formation

Délai d'accès : 15 jours Durée : 2 demi-journées en visio-conférence Horaires : 9h30 – 13h00 et/ou 14h00 – 17h30 Tarif : 295 € HT / demi-journée de 3H30

Formation éligible aux OPCA

Afin de valider la compréhension, le stage sera ponctué à par des

#### **PARCOURS DE FORMATION NUMERIBUREAU**

#### **FORMATION NB2** LOGICIEL NUMERIBUREAU – 2 Heures

#### **Objectifs de la formation**

Vous serez en capacité d'utiliser le logiciel NumeriBureau de manière autonome, excepté le logiciel devis/facture : scanner des pièces, gérer vos comptes bancaires et vos chèques, gérer une caisse, gérer les clients et fournisseurs, consulter les documents.

#### **1ère heure**

- Activation / Ouverture NumeriBureau
- Fenêtre d'Accueil
- Module Scannérisation
- Module Banque
- Gestion des Echéances Clients

#### **2ème heure**

• Gestion des Echéances Fournisseurs

exercices d'évaluation à chaque étape.

- Gestion de la Caisse
- Gestion des chèques
- Module Autres Documents
- Consultation des documents

#### **Application / Quizz**

#### **Questions / Réponses**

#### Public

• Les clients TPE/PME des cabinets d'expertise-comptable disposant de NC Expert.

#### Prérequis

- Avoir installé au préalable la dernière version du logiciel
- Connaissances en bureautique (environnement informatique) • Connaissances en gestion et pilotage d'entreprise

#### Moyens pédagogiques

• A partir de l'ordinateur du formateur, les participants pourront suivre les différentes étapes d'utilisation du logiciel. Plusieurs cas pratiques seront proposés permettant ainsi d'échanger sur les différents choix fait par les participants.

• Remise d'un support de formation

#### Suivi et évaluation Modalités de la formation

Délai d'accès : 15 jours Durée : 2 heures en visio-conférence Horaires : 9h00-11h00 ou 11h00-13h00 ou 14h00-16h00 ou 16h00-18h00 Tarif : 90 € HT / heure

Formation éligible aux OPCA

Afin de valider la compréhension, le stage sera ponctué à par des

#### **PARCOURS DE FORMATION NUMERIBUREAU**

#### **FORMATION NB3**

#### LOGICIEL NUMERIBUREAU – 1 demi-journée

#### **Objectifs de la formation**

Vous serez en capacité d'utiliser le devis/facture du logiciel NumeriBureau de manière autonome : gérer les factures, les devis et les avoirs.

#### **Demi-journée**

- Gestion des Echéances Clients
- Présentation Devis / Factures
- Configuration du Dossier
- Création et Suivi Devis
- Gestion des Factures
- Traitement des Règlements
- Emission des Avoirs
- Pilotage et Analyse de l'Activité

#### **Application / Quizz**

#### **Questions / Réponses**

#### Public

• Les clients TPE/PME des cabinets d'expertise-comptable disposant de NC Expert.

#### Prérequis

- Avoir installé au préalable la dernière version du logiciel
- Connaissances en bureautique (environnement informatique) • Connaissances en gestion et pilotage d'entreprise

#### Moyens pédagogiques

• A partir de l'ordinateur du formateur, les participants pourront suivre les différentes étapes d'utilisation du logiciel. Plusieurs cas pratiques seront proposés permettant ainsi d'échanger sur les différents choix fait par les participants.

• Remise d'un support de formation

#### Suivi et évaluation Modalités de la formation

Délai d'accès : 15 jours Durée : 1 demi-journée en visio-conférence Horaires : 9h30 – 13h00 ou 14h00 – 17h30 Tarif : 295 € HT / demi-journée de 3H30

Formation éligible aux OPCA

Afin de valider la compréhension, le stage sera ponctué à par des exercices d'évaluation à chaque étape.

#### **PARCOURS DE FORMATION SAGE**

#### **FORMATION PC2** SAGE GENERATION EXPERTS – Administration du logiciel – 1 demi-journée

#### **Objectifs de la formation**

Vous serez en capacité d'accompagner l'implémentation de Sage Génération Experts au sein du cabinet. Vous connaitrez le fonctionnement général du logiciel et vous serez en mesure de paramétrer le logiciel et de mettre en place un dossier.

#### **Présentation Générale**

- Rôle de l'administrateur du cabinet (Interlocuteur Agréé)
- Présentation des différents modes d'installation du logiciel
- Présentation de la page d'accueil
- Présentation des prérequis techniques (environnement Windows…)

#### **Concept et principes**

- Principe d'historique
- Principe d'héritage
- Principe de redéfinition

#### **Organisation du logiciel**

- Schéma de l'organisation
- Modification du paramétrage
- Définition des droits d'accès des collaborateurs
- Création des collaborateurs

d'évaluation à chaque étape.

• Différentes structures de cabinet comptable

- Ajout de nouvelles entités et de groupes de dossiers
- Mise à jour des postes clients
- Mots de passe sur les dossiers clients
- Edition de la liste des dossiers
- Emplacement des fichiers
- Suppression de dossiers

#### **Mise en place des dossiers clients**

- Saisie des contacts
- Le dossier permanent

#### **Mise à jour du logiciel**

- Téléchargement des mises à jour
- Documentation liée aux patchs

#### **L'archivage des dossiers**

#### **Présentation de l'espace client**

#### Public

• Le ou les collaborateurs du cabinet prenant en charge la responsabilité de l'informatique et de la communication avec Sage

#### Prérequis

• Formation essentielle pour un interlocuteur du cabinet qui joue le rôle d'administrateur au sein du cabinet

• Être à l'aise avec les nouvelles technologies de l'informatique et de l'information

#### Moyens pédagogiques

• Apports théoriques et cas pratiques reposant sur des problèmes de gestion d'entreprise

• Remise d'un support de formation

#### Suivi et évaluation et construction de la formation de la formation de la formation de la formation de la formation

Délai d'accès : 1 mois Durée : 0,5 journée à distance Horaires : 9h30 – 13h00 ou 14h – 17h 30 Tarif : 590 € HT

Formation éligible aux OPCA

Afin de valider la compréhension, le stage sera ponctué à par des exercices

#### **PARCOURS DE FORMATION SAGE**

#### **FORMATION PC3** SAGE PRODUCTION COMPTABLE EXPERTS – 2 journées

#### **Objectifs de la formation**

Vous serez en capacité de mettre en œuvre rapidement et efficacement vos dossiers clients (comptabilité – analytique – immobilisations) à l'aide de nouveaux moyens de travail destinés à optimiser le temps des collaborateurs. À l'issue de la formation, vous serez capable de connaître le traitement intégral d'une comptabilité dans Sage Génération Experts.

Public

Prérequis

#### **Présentation générale :**

• Présentation des principes du logiciel : historique, héritage, redéfinition

• Application Gestion du dossier : création d'un dossier client, saisie des informations de la fiche dossier client

#### **Application Comptabilité :**

• Plan comptable et plan de journaux

#### **Saisie dans un journal :**

• Appel du numéro de compte, du libellé en rappelant les fonctionnalités définies dans le plan comptable, saisie multi mois...

**Automatismes de saisie** 

#### **Lettrage**

**Rapprochement bancaire** 

**Différents traitements de la fenêtre Compte et Comptabilité Questions / Réponses**

Afin de valider la compréhension, le stage sera ponctué à par des exercices d'évaluation à chaque étape.

#### **Création d'exercices et reprise de balance :**

- Dossier de tenue
- Dossier de surveillance

#### **Traitements divers :**

- Gérer l'extourne
- Présentation des attributs de l'exercice (saisie à plusieurs…)
- Gestion de la TVA

• Présentation de la comptabilité analytique et de l'import/export de données avec Excel

• Gestion des immobilisations (CRC 2002 10)

• Gestion des emprunts

#### **États comptables :**

• Journaux, bilans et introduction aux états financiers (Bilan et Compte de Résultat) Compte et Comptabilité

#### **Application / Quizz**

Suivi et évaluation et construction de la formation de la formation de la formation de la formation

Délai d'accès : 1 mois Durée : 2 journées en présentiel Horaires : 9h30 – 13h00 et 14h00 – 17h30 Tarif : 1300 € HT + 185 € HT frais de mission / jour limité à 5 personnes Formation éligible aux OPCA

• Les Interlocuteurs Agréés (IA) du cabinet, ainsi que toutes les personnes étant en charge des dossiers

• Cette formation est une introduction aux états

• La formation « Travaux de clôture comptable » est

connaissance du traitement des Liasses sur Sage Production Comptable Experts. Seules les

personnes ayant suivi la formation initiale peuvent

• Apports théoriques et cas pratiques reposant sur

des problèmes de gestion d'entreprise • Remise d'un support de formation

comptables clients ou du cabinet

• Connaissance de la comptabilité

prétendre à cette formation

Moyens pédagogiques

financiers (Bilan, Compte de résultat).

nécessaire pour avoir une pratique et une

### **PARCOURS DE FORMATION SAGE**

#### **FORMATION PC4** SAGE GENERATION EXPERTS – Travaux de clôture – 1 journée

#### **Objectifs de la formation**

Vous serez en capacité d'appréhender la supervision des dossiers comptables, du traitement de clôture (Liasses, Etats de gestion…) ainsi que de l'établissement de la plaquette de présentation.

#### **La révision**

#### **Les états financiers :**

- Bilan et compte de résultat
- Annexes

#### **Formation sur les liasses :**

• Informations à saisir dans l'application Gestion du dossier

• Consultation du paramétrage des liasses

• Traitements disponibles sur les liasses : voir le détail du calcul, importer les immobilisations, importer les charges et produits, importer des salariés, importer les associés

• Annexes, extensions

#### **L'EDI**

• La gestion de l'envoi des liasses en EDI

• La supervision et le suivi des envois en EDI

Afin de valider la compréhension, le stage sera ponctué à par des exercices d'évaluation à chaque étape.

#### **L'archivage**

#### **La Plaquette :**

• Présentation de l'état Plaquette

• Réalisation d'une Plaquette

• Insertion des États disponibles dans Sage Production Comptable et insertion d'états externes (EXCEL ou WORD)

#### **Application / Quizz**

**Questions / Réponses**

#### Public

• Les Interlocuteurs agréés (IA) ainsi que tous les collaborateurs du cabinet chargés d'établir les liasses fiscales

#### **Prérequis**

• Être chargé de la supervision des dossiers comptables ainsi que de l'établissement des liasses fiscales au sein du cabinet

#### Moyens pédagogiques

• Apports théoriques et cas pratiques reposant sur des problèmes de gestion d'entreprise

• Remise d'un support de formation

#### Suivi et évaluation Modalités de la formation

Délai d'accès : 1 mois Durée : 1 journée en présentiel Horaires : 9h30 – 13h00 et 14h00 – 17h30 Tarif : 1300 € HT + 185 € HT frais de mission / jour limité à 5 personnes

Formation éligible aux OPCA

# **QNumeriLab**

### **PARCOURS DE FORMATION SAGE**

#### **FORMATION PC5** SAGE REVISION EXPERTS – 1 journée

#### **Objectifs de la formation**

Formation indispensable pour tout cabinet comptable ayant fait l'acquisition de l'application Sage Révision Experts pour réviser ses dossiers clients.

À l'issue de cette formation, le stagiaire sera en mesure de vérifier l'exactitude des données comptables du dossier client à l'aide d'un dossier de travail constitué de feuilles de contrôle

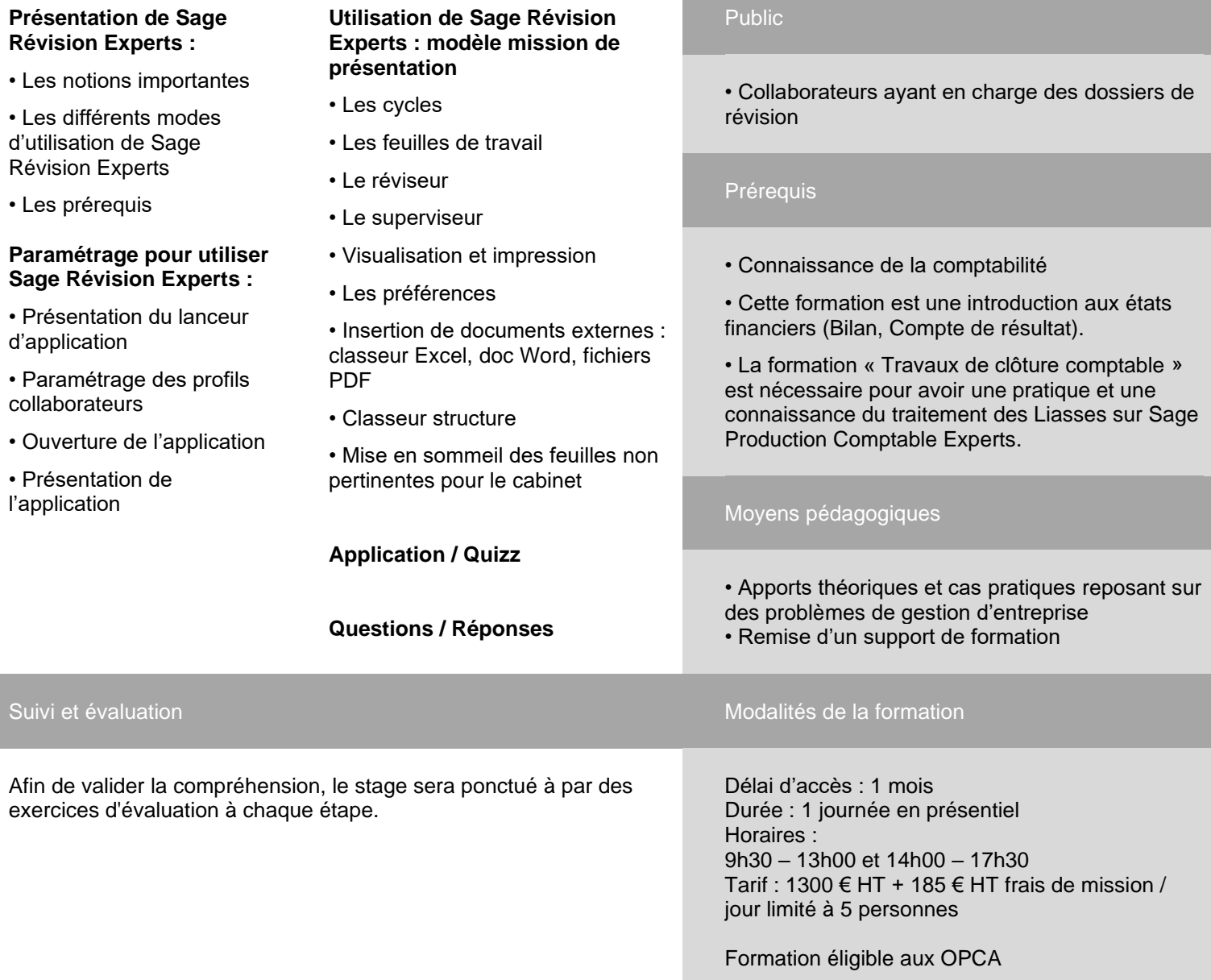

#### **PARCOURS DE FORMATION SAGE**

#### **FORMATION PS3** SAGE PRODUCTION SOCIALE – 3 journées

#### **Objectifs de la formation**

Vous serez en capacité mettre en œuvre rapidement et efficacement vos dossiers de paie par l'utilisation de nouvelles techniques professionnelles destinées à optimiser le travail des collaborateurs

#### **Présentation de la production sociale et philosophie**

- Étapes de mise en œuvre de la
- Production Sociale.
- Les Principes de Production
- Sociale
- La Gestion des modèles

#### **Gestion d'un dossier client :**

- Étape 1 : Analyse du Dossier Social
- Étape 2 : Mise en Place du Dossier
- Étape 3 : La Production Sociale :
- le salarié modèle Héritable
- Étape 4 : Paramètres
- Etape 5 : l'Editeur de Rubrique
- Les retraites complémentaires
- Ajouter des rubriques
- supplémentaires.
- Etape 6 : la Gestion des Salariés et des Bulletins dans la Production Sociale

- Création des salariés, gestion du profil Salarié, l'embauche d'un salarié Non Cadre, la DPAE, le contrat de travail, le bulletin de Paie

#### **La gestion de la paie au quotidien**

- Les absences
- Les congés payés
- Contrat cdd
- Solde de tout compte
- Certificat de travail
- Un Salarié Temps Partiel
- Un Dirigeant

#### **Secteurs d'activités :**

• Hôtel Café Restaurant...

#### **Gestion d'un dossier en Multi-Établissement**

#### **Gestion de la reprise d'un dossier**

#### **Les états de la production sociale**

- Le justificatif URSSAF
- Les états Word
- Les états internes
- Les virements
- La gestion des impressions

#### **Application / Quizz**

#### **Questions / réponses**

#### Public

• Le ou les Interlocuteurs Agréés (IA) du cabinet, ainsi que toutes les personnes gérant des dossiers de paie

#### **Prérequis**

• Connaissance du domaine social.

#### Moyens pédagogiques

• Apports théoriques et cas pratiques reposant sur des problèmes de gestion d'entreprise

• Remise d'un support de formation

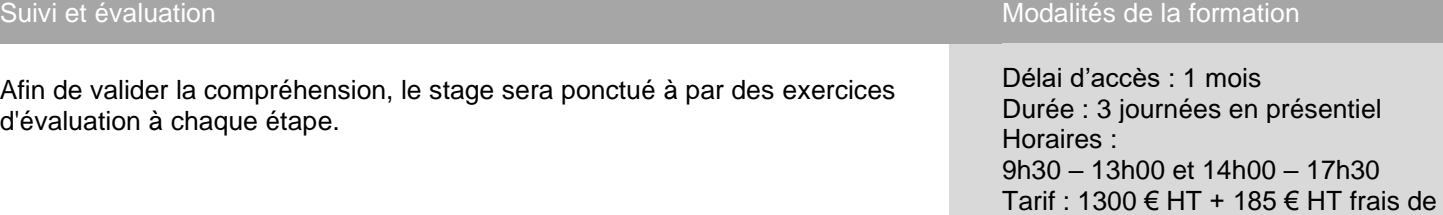

mission / jour limité à 5 personnes Formation éligible aux OPCA

#### **PARCOURS DE FORMATION SAGE**

#### **FORMATION SSP2** SAGE SERVICE PAIE – Découverte – 1 journée

#### **Objectifs de la formation**

Vous comprendrez l'organisation de Sage Service Paie Vous serez en capacité de naviguer et créer des dossiers dans Sage Service Paie.

#### **Publication du dossier dans Link UP**

- Activation de Sage Service Paie
- Droit de client dans Sage Service Paie
- Saisir du formulaire (création fiche
- dossier)
- Création des catégories salarié
- Import des données salarié via Excel
- Calcul des bulletins de test
- Sélection des organismes du dossier
- Vérification des taux de cotisations et paramétrages des cotisations propres au dossier
- Import des contrats sociaux
- Rattachement des contrats sociaux aux rubriques et aux salaries
- **Découverte de Sage Service Paie**
- Philosophie du produit
- Dossier monté
- Choix des rubriques en favoris
- Janvier intégration de paies sans
- variable spécifique
- Comment générer une DSN mensuelle
- Comment saisir les variables
- (salariés/salariés) ou multi-salariés
- Comment saisir les congés et les absence (par le client au fil de l'eau ou par le collaborateur)
- Comment saisir les arrêt de travail DSN (DSN et abs bulletin) et IJSS
- Comment créer un nouveau salarie
- Comment faire une sortie de salarie en DSN

• Comment gérer les différents cas de salariés en paie temps partiel, apprenti, dirigeant, CDD, CONTRAT PRO) • Passage non cadre à cadre

- 
- La liste des états
- Annexe (reprise de cumul de bulletins)

Afin de valider la compréhension, le stage sera ponctué à par des exercices d'évaluation à chaque étape.

#### Public

• Tout collaborateur du social du cabinet Tout collaborateur devant participer à la mise en place la paie

#### Prérequis

•Accès à Internet ADSL ou fibre •Utilisation du support de la formation Sage Service Paie

#### Moyens pédagogiques

• Exposés, connaissances théoriques et démonstrations sur le logiciel par le formateur

• Formation réalisée sur une base de démonstration

#### Suivi et évaluation et construction de la formation de la formation de la formation de la formation de la formation

Délai d'accès : 1 mois Durée : 1 journée en présentiel Horaires : 9h30 – 13h00 et 14h00 – 17h30 Tarif : 1300 € HT + 185 € HT frais de mission / jour limité à 5 personnes Formation éligible aux OPCA

### 2 Numeril ab

#### **PARCOURS DE FORMATION SAGE**

#### **FORMATION SSP3**

#### SAGE SERVICE PAIE – Aide à la récupération de données – 1 journée

#### **Objectifs de la formation**

Vous serez en capacité de récupérer vos dossiers dans Sage Service Paie en toute autonomie.

#### **Revue de la procédure d'import de données**

#### **Revue des fichiers d'imports**

- Fichier DSN au format TXT
- Fichier CRM du prélèvement à la source en format XML
- Fiche de paramétrage en format XML

#### **Imports des dossiers en collaboration avec le formateur, puis en autonomie**

Contrôle des données importées

- Le dossier permanent (fiche de la société)
- La banque
- Les organismes sociaux (Urssaf, prévoyance, mutuelle, assureur, DGFIP)
- Les contrats sociaux
- Import des contrats sociaux manquants (contrats établissements pour le BTP par exemple)
- Les catégories de salariés pour la DSN
- Création des salariés
- Import des taux de prélèvement à la source

Renseignement des données non importées

- Les caisses Arrco/Agirc
- Les salariés sortis contenus dans la DSN
- Les rubriques liées aux contrats sociaux
- Les congés antérieurs
- Le contact du dossier pour les documents de sortis
- Les RIB salariés
- Le rattachement des rubriques aux contrats sociaux

#### **Application / Quizz - Questions / réponses**

Afin de valider la compréhension, le stage sera ponctué à par des exercices d'évaluation à chaque étape.

#### Public

• Tout collaborateur du social du cabinet en charge de la migration des dossiers

#### **Prérequis**

• Disposer des documents des dossiers de paie à migrer • Le client a réalisé les extractions de son outil de paie actuel • Les fichiers d'import ont été saisis dans le format attendu par Sage Service Paie

#### Moyens pédagogiques

• Exposés, connaissances théoriques et démonstrations sur le logiciel par le formateur

• Cas pratiques reposant sur 5 à 10 dossiers clients sélectionnés au préalable

#### Suivi et évaluation et construction de la formation de la formation de la formation de la formation de la formation

Délai d'accès : 1 mois Durée : 1 journée en présentiel Horaires : 9h30 – 13h00 et 14h00 – 17h30 Tarif : 1300 € HT + 185 € HT frais de mission / jour limité à 5 personnes Formation éligible aux OPCA

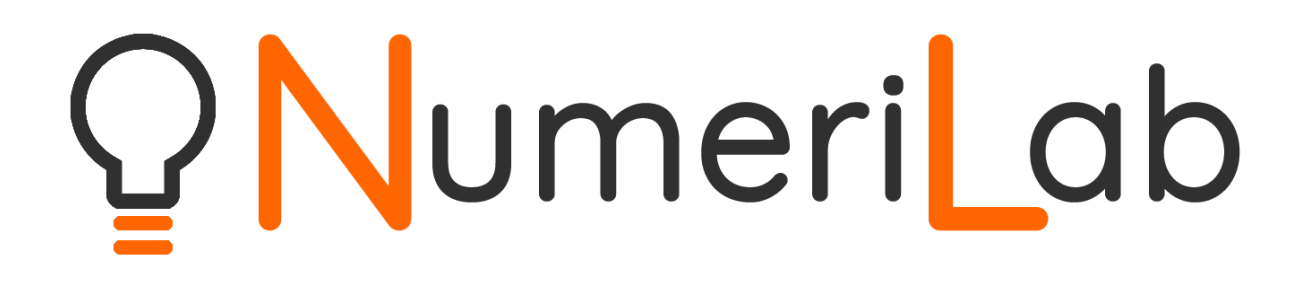

SAS NumeriLab 146 Rue Paradis 13006 Marseille - Tel. 08 06 11 00 14 Société par Actions Simplifiée au capital de 691 000 euros SIRET: 884 502 030 00015 - APE : 6201Z - N° TVA : FR01884502030